## $Q.$ ログイン場所がわからない | パソコン

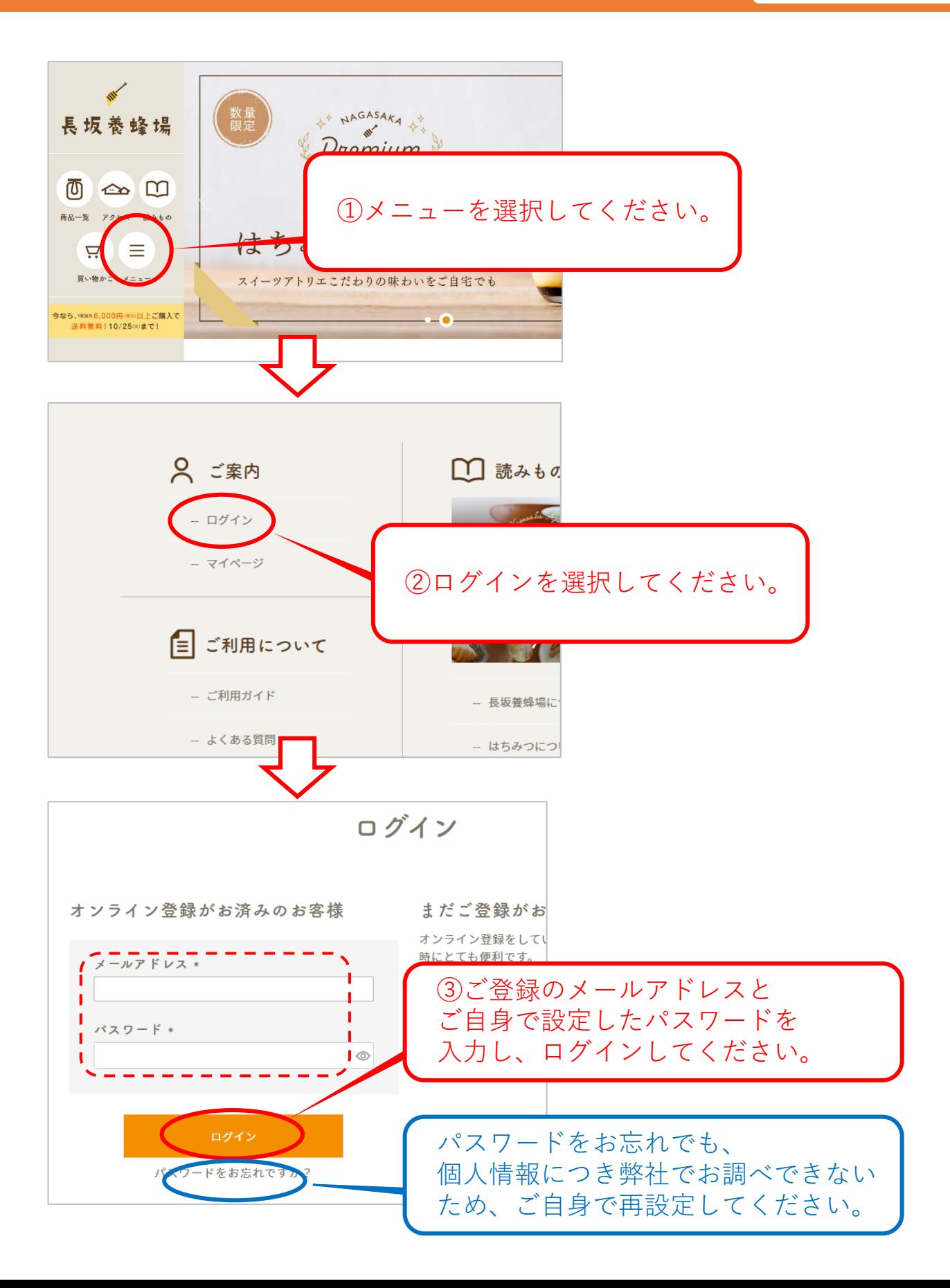